## How To Find All [Schemas](http://afile.westpecos.com/doc.php?q=How To Find All Schemas In Sql Server) In Sql Server [>>>CLICK](http://afile.westpecos.com/doc.php?q=How To Find All Schemas In Sql Server) HERE<<<

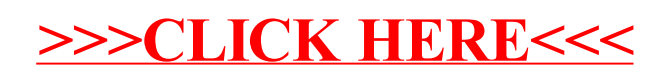